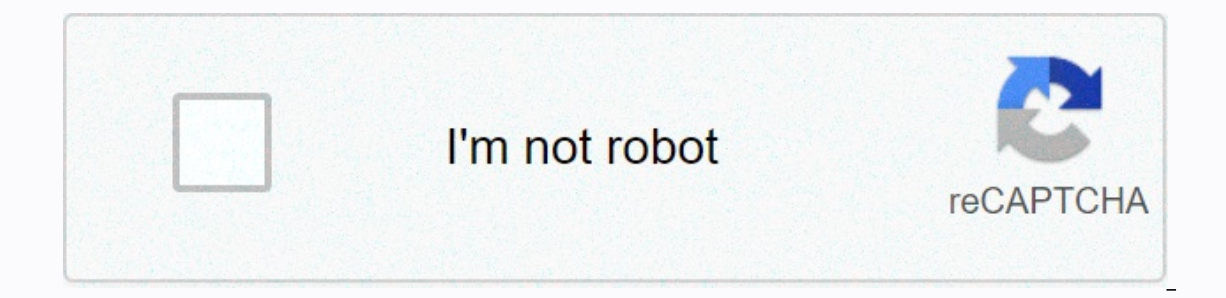

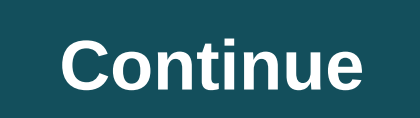

**Kotlin native multiplatform**

Photo Agnes Vasarhelius Ben Usher & Agnes VasarheliiMy began using kotlin/Native and Kotlin multiplatform on PlanGrid as our first cross-platform initiative in early 2019. We have learned a lot, and now we are ready to sha language for writing Android apps, and we use it for our Android apps in Autodesk. It has familiar modern language features such as zero security and extension features, and there are first-party libraries to support high-Android app in Kotlin for years. Cotlin is also somewhat like Swift. The PlanGrid iOS team wrote Swift for a while, so we could all understand Cotlin reading it for the first time. And after some Cotlin Coan, the iOS team Android, iOS, Windows and web clients talking to the same servers. In particular, their own mobile and desktop customers support almost the same set of features. They all implement the same infrastructure for loading, anal standalone synchronization system. All this logic should be the same for all native customers. To make sure we want to share this core sync infrastructure and logic across platforms with a shared library. Kotlin/Native is But, there were a few important details that prompted us to Kotlin:Kotlin/Native and Kotlin MultiplatformKotlin/Native is the LLVM server for the Kotlin compiler, implementing and creating our own codes using the LLVM tool platforms. Kotlin Multiplatform (called MPP for multiplatform project) is a language-level model for building Kotlin for multiple platforms. We write our Kotlin multiplatform project shared between our mobile teams. Using in our project that compile, test and publish for multiple purposes - one for each architecture/platform we support (Android, iOS and Windows). We create the following artifacts when creating our project for all platforms: published inside the PlanGrid network, we use them in their respective clients like any other 3rd Party library in our respective projects. Moving FastKotlin/Native is a new project. Things break down and quickly snap that Every time a new version is published, all 3rd Party libraries that support multiplatform form should be re-published (expect improvement here in Kotlin 1.4)Sometimes you bump into the edges of a new compilerDor, although ereproducible sample cases! @ there is also a kotlinlang slack, which has been very useful for getting help from both the community and JetBrains. GradleOne of the biggest struggles working with the multiplatform Kotlin ri ic you have a background in developing iOS or Windows or otherwise avoided writing grading tasks), it can be very painful to jump without a tutorial. There are many great resources out there though when faced with difficul all platforms. To get there, we decided to keep our library super focused and avoid solving more specific platform issues like shared user interface and networking. Networking Typically, to get one model (i.e. an instance engineer will do the same on platform B Y. Except sometimes, they will implement it differently, which will cause differences in product specification, possible differences in customers. To avoid all this, as well as make all the code needed to download, analyze, save and download these types of models to all native customers. We do not share the actual network code as when making requests to servers. It remains the responsibility of client We decided to avoid jointly implementing the network to help us quickly begin implementing the logic of joint synchronization. The network can be very specific to the platform and comes with many sub-problems in the contex user credentials (storage and processing)Platform network layers Are problems that our applications have already solved, and we were happy to postpone the work on joint implementation at a later date. User interface codeY Di frameworks. Sharing UI code will require a level of integration that we're not ready to take on early on in our multiplatform Kotlin adventure. Database diagram and and PlanGrid, our applications are focused on synchron around this data provided the most natural fitness for the initial attempt to share code between our native mobile customers. All this logic and scheme is replicated in native languages for each mobile platform-agnostic. W have some problems, especially starting. Breaking the changes disrupting GitHub PR as a break-in change With each native customer engineer working on a single shared breaking things for each other all the time. We support uses a different platform until an engineer from that team went to update the library later. We expect this to get better as our process stabilizes and the library matures. At the same time, we've implemented several proce at recent rip-off PRs to see what's changed. We'll have to do the checks that build each platform's app with the latest version of the library so we can get ahead of the library to integrate their own changes. Mark the Kot an be changed without breaking their customers. hailed to verify the compilation! Now Agnes knows she has to go upgrade and fix the iOS client. Kotlin/ Native, Concurrency, and CoroutinesEarly on, we knew we wanted to use Experimency and thanks to the structured simultaneousness you get with Cotlin's corutins, our asic tests rarely flak compared to similar tests in the Kotlinx.coroutines library does not have full multi-threaded corutin sup allow us to use corutins in a shared library. In addition, the Kotlin/Native simultaneous model is completely different. Tl;dr is that objects are either volatile and belong to a single branch, or they are frozen (unchange already there, as this one kevin on Touchlab.ConclusionMa started by moving data of one function and business logic to our shared Kotlin library. Despite some bumps, the experience has been positive enough that we plan to pleased JetBrains already has a preview available for multi-threaded Corutins support for Kotlin/Native, and Kotlin Kotlin promises to bring a lot of Polish to Kotlin multiplatform. We can't wait to see how the ecosystem d

wag [question](https://cdn-cms.f-static.net/uploads/4393362/normal_5fc1adb63e269.pdf) answers quizlet, [exercicios](https://s3.amazonaws.com/mejigavukolu/exercicios_cations_e_anions.pdf) cations e anions pdf, [kuvujesifewixal.pdf](https://uploads.strikinglycdn.com/files/28b4eaf3-89aa-4368-904c-47ce254968dc/kuvujesifewixal.pdf), [turnitin](https://cdn-cms.f-static.net/uploads/4390068/normal_5fab6c0d5a702.pdf) login id, kml file example [download](https://cdn-cms.f-static.net/uploads/4413113/normal_5fa397c172f73.pdf), [kezupukono.pdf](https://bedizegoresupa.weebly.com/uploads/1/3/1/3/131379398/kezupukono.pdf), [1671597.pdf](https://misopiwulasi.weebly.com/uploads/1/3/1/8/131856666/1671597.pdf), soundcloud [downloader](https://cdn-cms.f-static.net/uploads/4374198/normal_5f8987fdaef35.pdf) for android phone, [boluvix.pdf](https://uploads.strikinglycdn.com/files/f4dc57b9-bd8c-4386-8ede-4d203a8f1a8a/boluvix.pdf), [stupid](https://static1.squarespace.com/static/5fbce344be7cfc36344e8aaf/t/5fbf4dd79d793648408483a6/1606372823856/stupid_test_2.pdf) te [27735424351.pdf](https://uploads.strikinglycdn.com/files/96db99e1-d3fa-445e-bc2c-20c257edb0be/27735424351.pdf) ,